# **Topex VoIP GSM Gateway**

## <span id="page-0-0"></span>**Topex VoIP GSM gateway**

**Tested with: Gigaset T300/T500 PRO:** Software version 4.6.5.3 **Mobilink IP** Firmware version: Mobilink-IP-1.2.10-C1P-SDX

In this example we started with a default Mobilink Gateway where we added a SIM card and disabled the SIM PIN code as described in the Mobilink manual.

### <span id="page-0-1"></span>**Settings in the Mobilink VoIP GSM Gateway**

Go to: Network - IP settings

The Device should have a **fixed IP address**. Settings are dependent of the customers network.

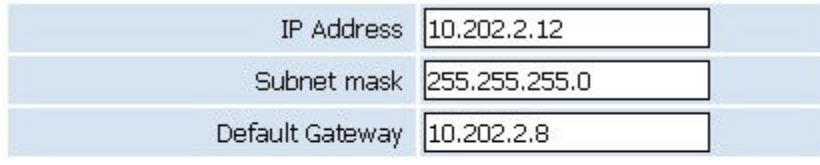

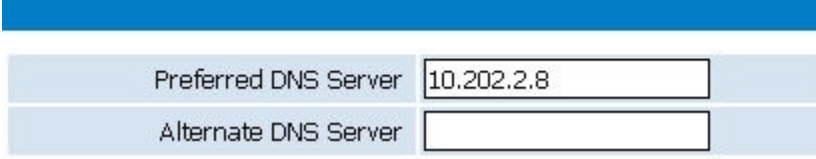

Go to: VoIP - Codec Settings

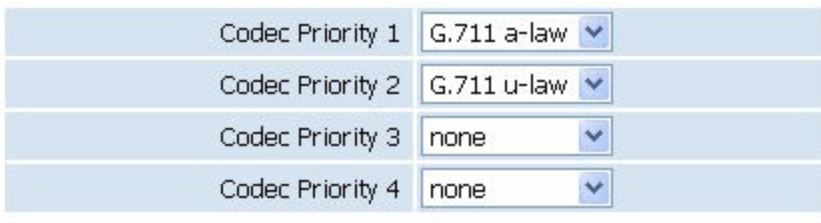

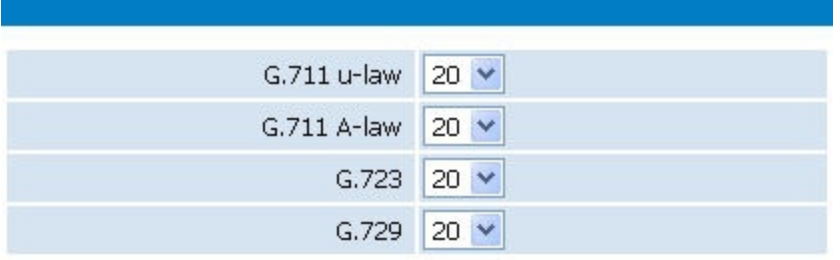

Go to: VoIP - DTMF Settings

Change the DTMF Setting to **RFC2833**

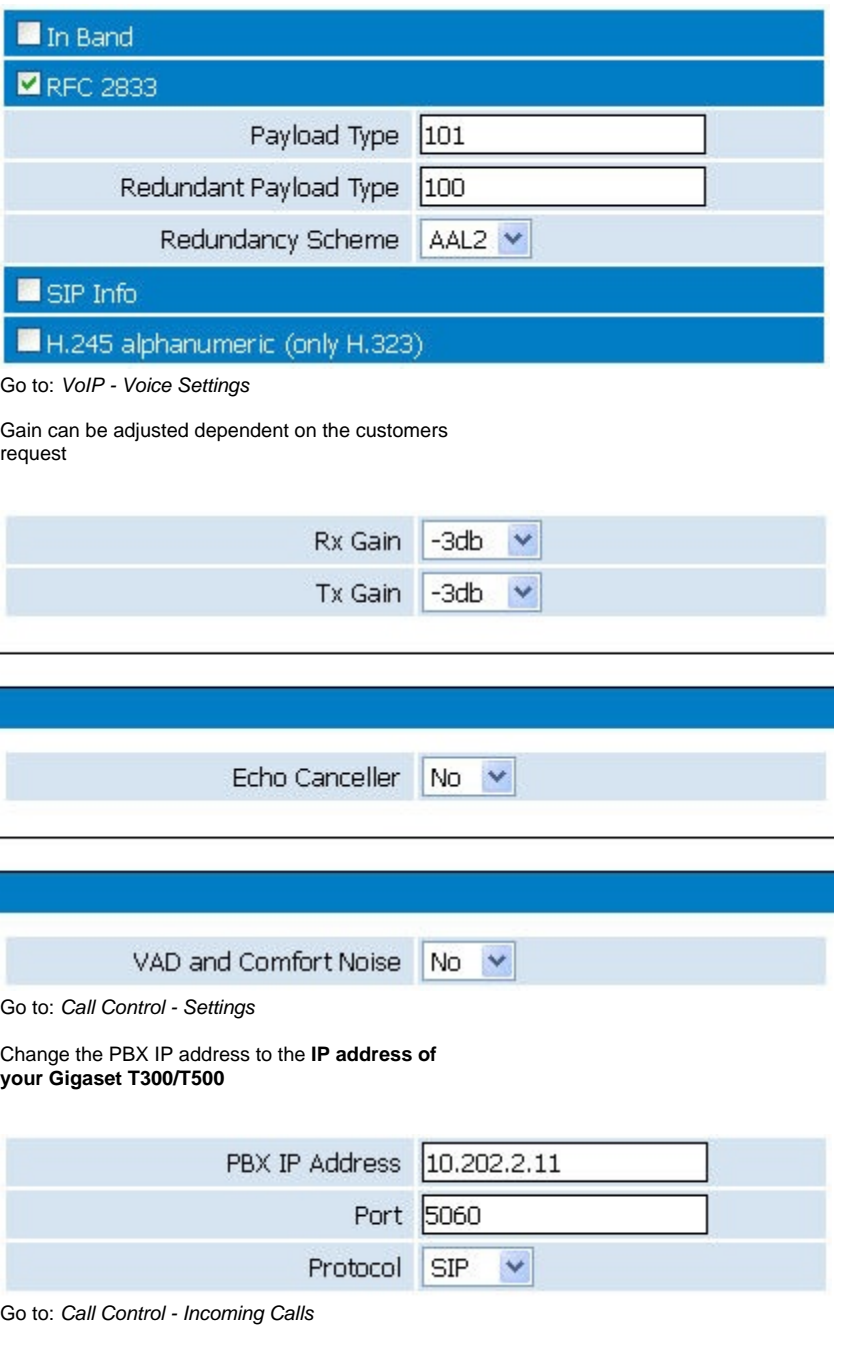

Change the settings **Target**, this number is dialled when a GSM call is coming in. In the Gigaset T300 /T500, this is the external number that is configured and given to a user or a group.

Go to: Call Control - Outgoing Calls

Go to: Local Users - SIP Users

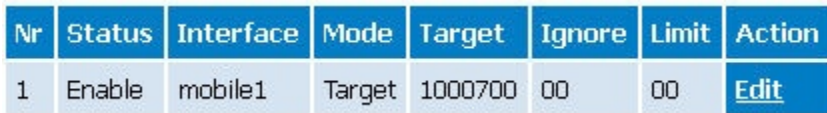

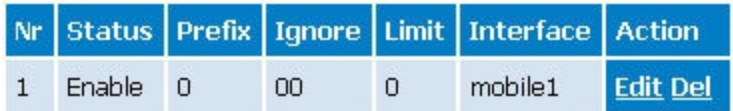

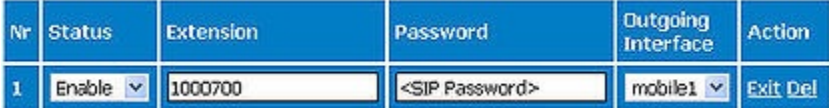

**No ringing during setup outgoing call**

Extra, you need to set the option:

Menu - > Call Control -> Parameters -> Add the parameter: **tx\_progress 0**

This will change that de device will not send the ringing signal through early media but using 180 Ringing.

#### <span id="page-2-0"></span>**Settings in the Gigaset T300/T500**

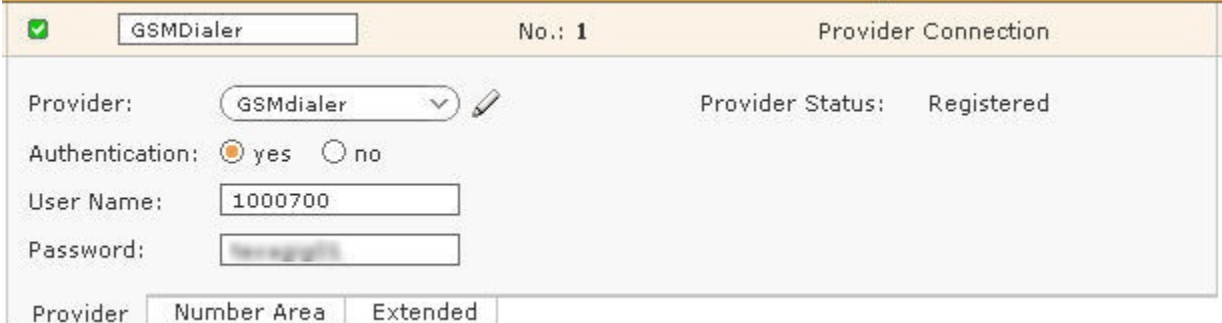

Go to: Configuration - Lines and Add a new line.

#### **Authentication:** Yes

**User Name:** like defined in the Mobilink Gateway **Local Users - Sip users Password:** like defined in the Mobilink Gateway **Local Users - Sip users**

**Provider:** Create a new provider.

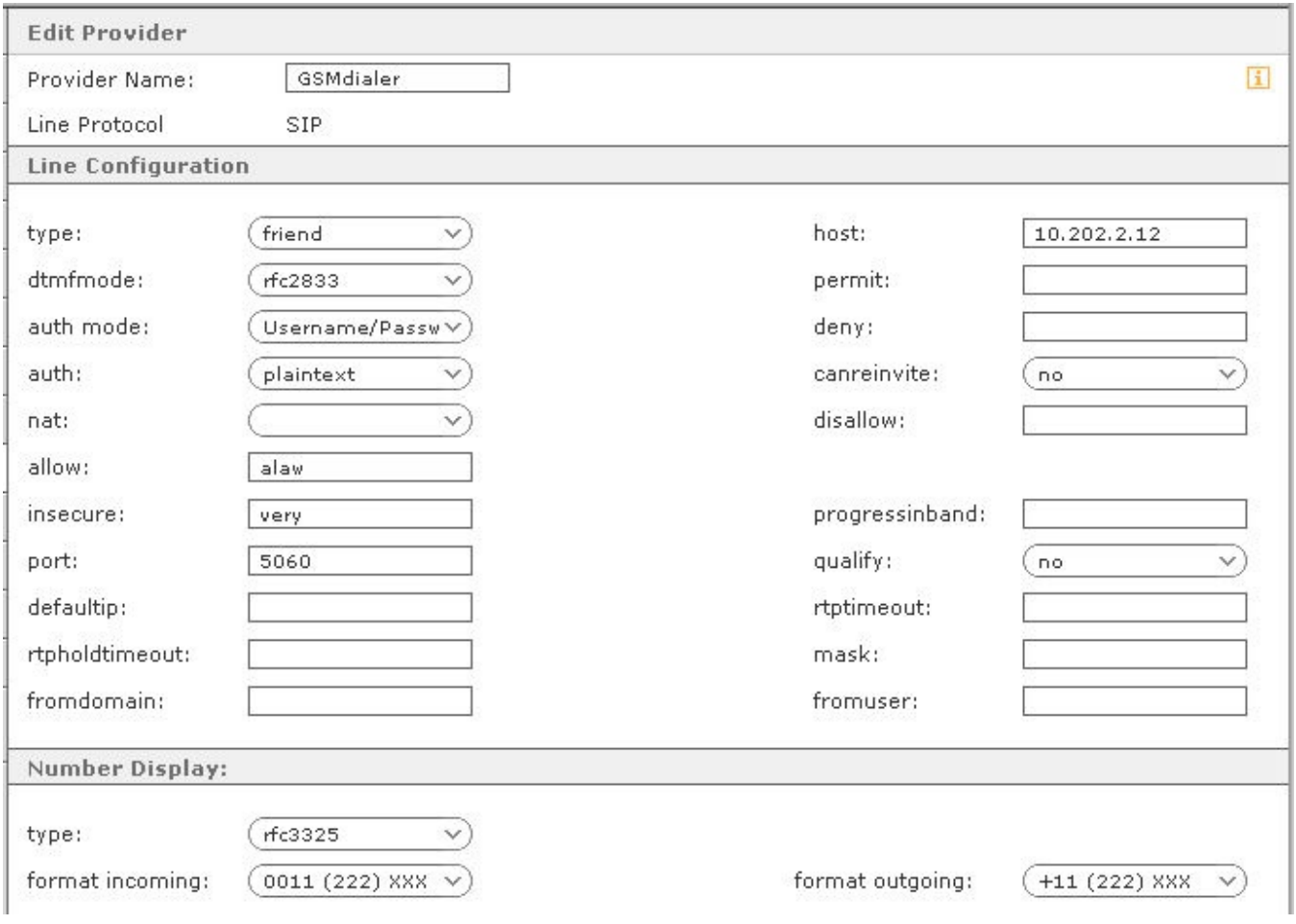

Use the above settings.

**host: IP address of the Mobilink VoIP GSM gateway**

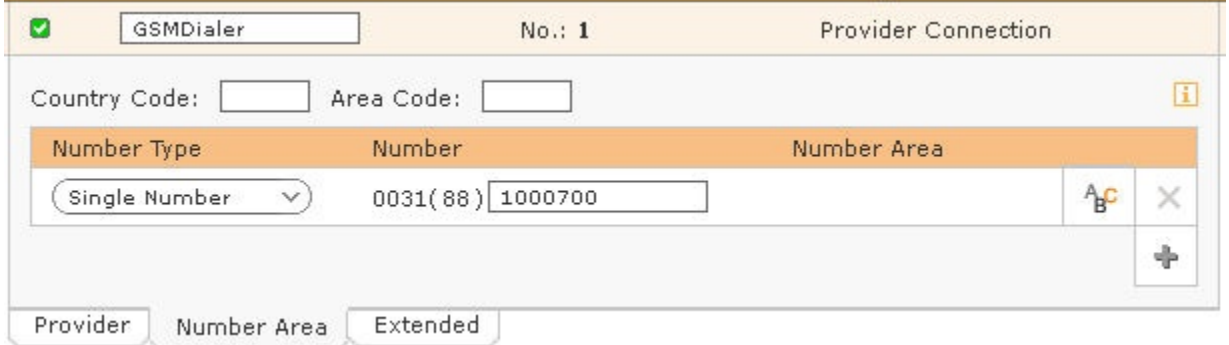

Add here the same number as defined in the Mobilink Gateway **Call Control - Incoming Calls**

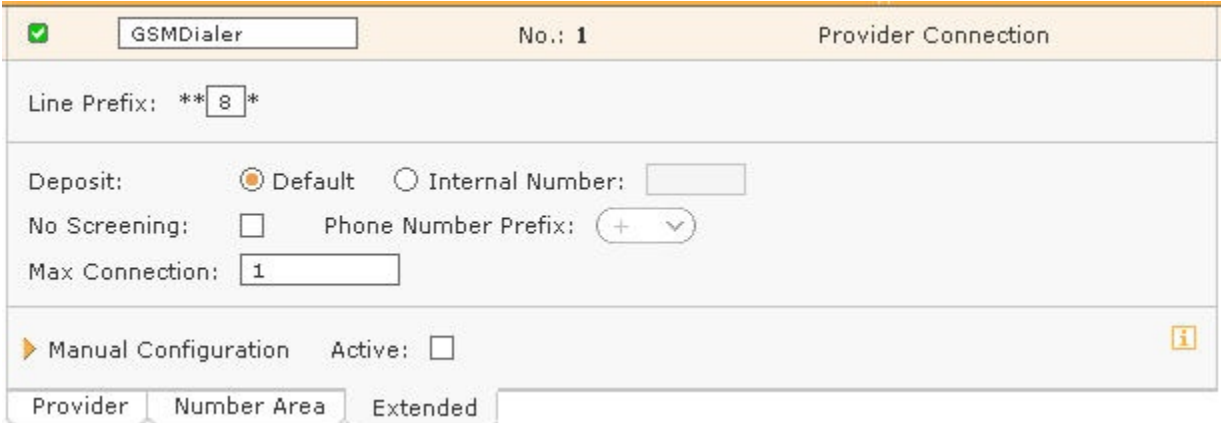

Change the **Max Connection:** to match the number of GSM channels in the Mobilink Gateway, in this example we only had one channel. We also added a Line Prefix for testing purposes.

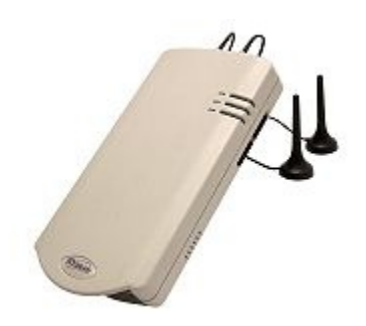

- [Topex VoIP GSM gateway](#page-0-0)
	- [Settings in the Mobilink](#page-0-1)  [VoIP GSM Gateway](#page-0-1)
	- [Settings in the Gigaset T300](#page-2-0) [/T500](#page-2-0)